## 機能追加のお知らせ

## **から 1.2.0105.0100/1.2.0105.0200 ソフトウェアバージョン 。次の機能が追加されています**

## 地点検索結果画面に [リスト] ボタンが追加されました。

[リスト]にタッチすると行き先をリストから選ぶことができます。

- 。地点を検索します **1**
- 2 「リスト1にタッチします。

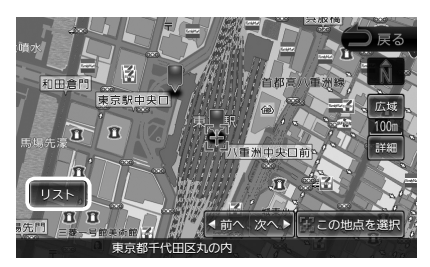

。行き先に設定したい施設をリストから選択します **3**

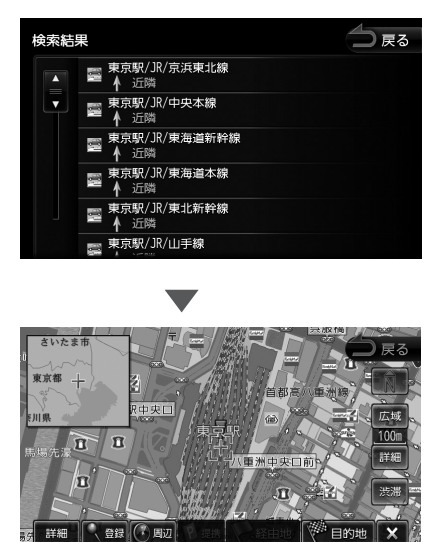

1.6k 三 東京駅/JR/京浜東北線

選択した地点の地点情報メニューが表示されます。